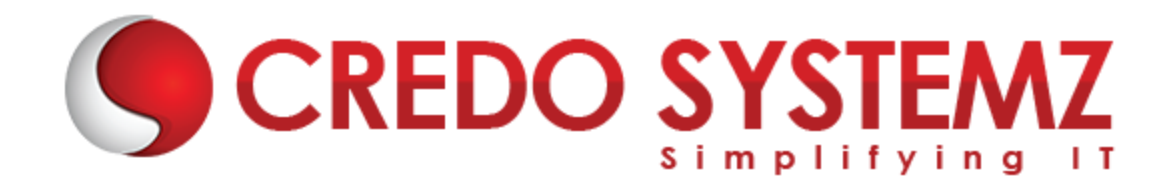

## **Oracle DBA Course Content**

#### **SECTION 1: INTRODUCTION**

- $\triangleright$  What is Database?
- ▶ What is Oracle DBA?
- $\triangleright$  Environment Setup

## **SECTION 2: EXPLORING THE ORACLE DATABASE ARCHITECTURE**

- $\triangleright$  Describe course objectives
- $\triangleright$  Explore the Oracle 11g database architecture

## **SECTION 3: MANAGING THE DATABASE INSTANCE**

- $\triangleright$  Start and stop the Oracle database and components
- $\triangleright$  Use Enterprise Manager (EM)
- Access a database with SQL\*Plus and  $iSQL*Plus$
- $\triangleright$  Modify database initialization parameters
- $\blacktriangleright$  Understand the stages of database startup
- $\triangleright$  View the Alert log
- $\triangleright$  Use the Data Dictionary

## **SECTION 4: INSTALLING ORACLE DATABASE SOFTWARE**

- $\triangleright$  Explain core DBA tasks and tools
- **Plan an Oracle installation**
- $\triangleright$  Use optimal flexible architecture
- Install software with the Oracle Universal Installer (OUI)

## **SECTION 5: BACKUP STRATEGIES AND TERMINOLOGY**

- $\triangleright$  Create consistent database backups
- $\triangleright$  Back your database up without shutting it down
- $\triangleright$  Create incremental backups
- $\blacktriangleright$  Automate database backups
- $\triangleright$  Monitor the flash recovery area

## **SECTION 6: ADMINISTERING USER SECURITY**

- $\triangleright$  Create and manage database user accounts
- $\blacktriangleright$  Authenticate users
- $\triangleright$  Assign default storage areas (tablespaces)
- $\triangleright$  Grant and revoke privileges
- $\triangleright$  Create and manage roles
- $\triangleright$  Create and manage profiles
- $\triangleright$  Implement standard password security features
- $\triangleright$  Control resource usage by users

#### **SECTION 7: MANAGING UNDO DATA**

- $\triangleright$  Explain DML and undo data generation
- $\triangleright$  Monitor and administer undo
- $\triangleright$  Describe the difference between undo and redo data
- $\triangleright$  Configure undo retention
- $\blacktriangleright$  Guarantee undo retention
- $\triangleright$  Use the undo advisor

## **SECTION 8: PERFORMING DATABASE MAINTENANCE**

- $\triangleright$  Archive Log retention
- $\triangleright$  Scheduled Jobs
- $\triangleright$  Tablespace Management
- $\triangleright$  Undo and temp Usage monitoring

#### **SECTION 9: MANAGING PERFORMANCE**

- $\triangleright$  Performance Considerations for Initial Instance Configuration
- **Creating and Maintaining Tables for Good Performance**
- $\triangleright$  Overview of Data Gathering

#### **SECTION 10: MANAGING PERFORMANCE: SQL TUNING**

- $\triangleright$  Introduction to Oracle Applications
- $\triangleright$  Overiew of functionalities of Oracle Applications
- $\triangleright$  Application components
- $\triangleright$  Basic application maintenance activities

## **SECTION 11: MANAGING SPACE**

- $\triangleright$  Describe table data storage (in blocks)
- $\triangleright$  Define the purpose of tablespaces and data files
- Understand and utilize Oracle Managed Files (OMF)
- $\triangleright$  Create and manage tablespaces
- $\triangleright$  Obtain tablespace information

### **SECTION 12: CONFIGURING AND USING RECOVERY MANAGER**

- ▶ Recovery Manager Features and Components
- $\triangleright$  Using a Flash Recovery Area with RMAN
- $\triangleright$  Configuring RMAN
- $\triangleright$  Control File Autobackups
- ▶ Retention Policies and Channel Allocation
- ▶ Using Recovery Manager to connect to a target database in default NOCATALOG mode
- $\triangleright$  Displaying the current RMAN configuration settings
- $\triangleright$  Altering the backup retention policy for a database

## **SECTION 13: BACKUP AND RECOVERY CONCEPTS**

- $\triangleright$  Identify the types of failure that may occur in an Oracle Database
- $\triangleright$  Describe ways to tune instance recovery
- $\triangleright$  Identify the importance of checkpoints, redo log files, and archived log files
- ▶ Configure ARCHIVELOG mode

### **SECTION 14: PERFORMING FLASHBACK**

- $\triangleright$  Describe Flashback database
- $\triangleright$  Restore the table content to a specific point in the past with Flashback Table
- $\triangleright$  Recover from a dropped table
- $\triangleright$  View the contents of the database as of any single point in time with Flashback Query

 $\sim$ 

- $\triangleright$  See versions of a row over time with Flashback Versions Query
- $\triangleright$  View the transaction history of a row with Flashback Transaction Query

## **SECTION 15: MOVING DATA**

- $\triangleright$  Describe available ways for moving data
- $\triangleright$  Create and use directory objects
- ▶ Use SQL\*Loader to load data from a non-Oracle database (or user files)
- $\triangleright$  Explain the general architecture of Data Pump
- $\triangleright$  Use Data Pump Export and Import to move data between Oracle databases
- $\triangleright$  Use external tables to move data via platform-independent files

## **SECTION 16: DISASTER RECOVERY**

- $\triangleright$  Introduction to High Availability
- $\triangleright$  Explain Dister recover concepts
- $\triangleright$  Flow of Data in a DR configured database
- $\triangleright$  Backgrounf Process involved in DR

## **SECTION 17: WORKING WITH ORACLE SUPPORT**

- ▶ Oracle Document search in Dashboard
- $\triangleright$  Creating and followup of Oracle SR
- $\triangleright$  Patch Download
- $\triangleright$  Software Download

# **Contact Info:**

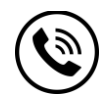

**+91 9884412301 | +91 9884312236**

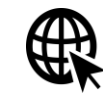

**Know more about [Oracle DBA](https://www.credosystemz.com/training-in-chennai/best-oracle-dba-training-in-chennai/?utm_source=coursepdf&utm_medium=referral&utm_campaign=coursepdf%20traffic)**

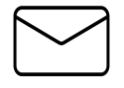

**info@credosystemz.com**

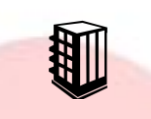

**New # 30, Old # 16A, Third Main Road, Rajalakshmi Nagar, Velachery, Chennai (Opp. to MuruganKalyanaMandapam)**

**[BOOK A FREE DEMO](https://www.credosystemz.com/training-in-chennai/best-oracle-dba-training-in-chennai/?utm_source=coursepdf&utm_medium=referral&utm_campaign=coursepdf%20traffic)**

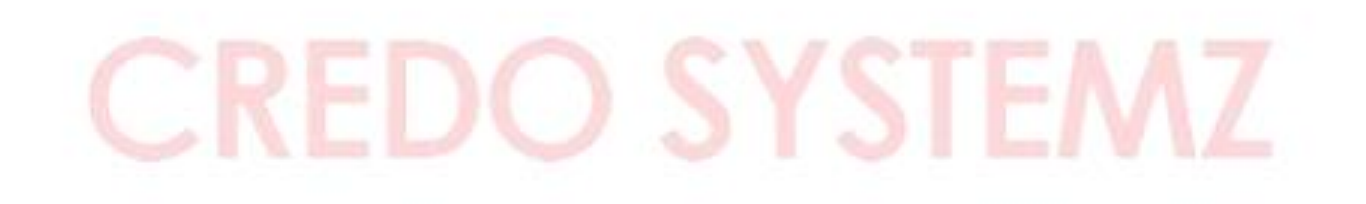